دليل جلسات العملي

جَـَامِعة<br>الْمَـنارة **جامعة المنارة كلية: الهندسة قسم: المعلوماتية اسم المقرر: نظم تشغيل 2 رقم الجلسة )7( عنوان الجلسة نظم التشغيل الموزعة )برمجة المقابس(**

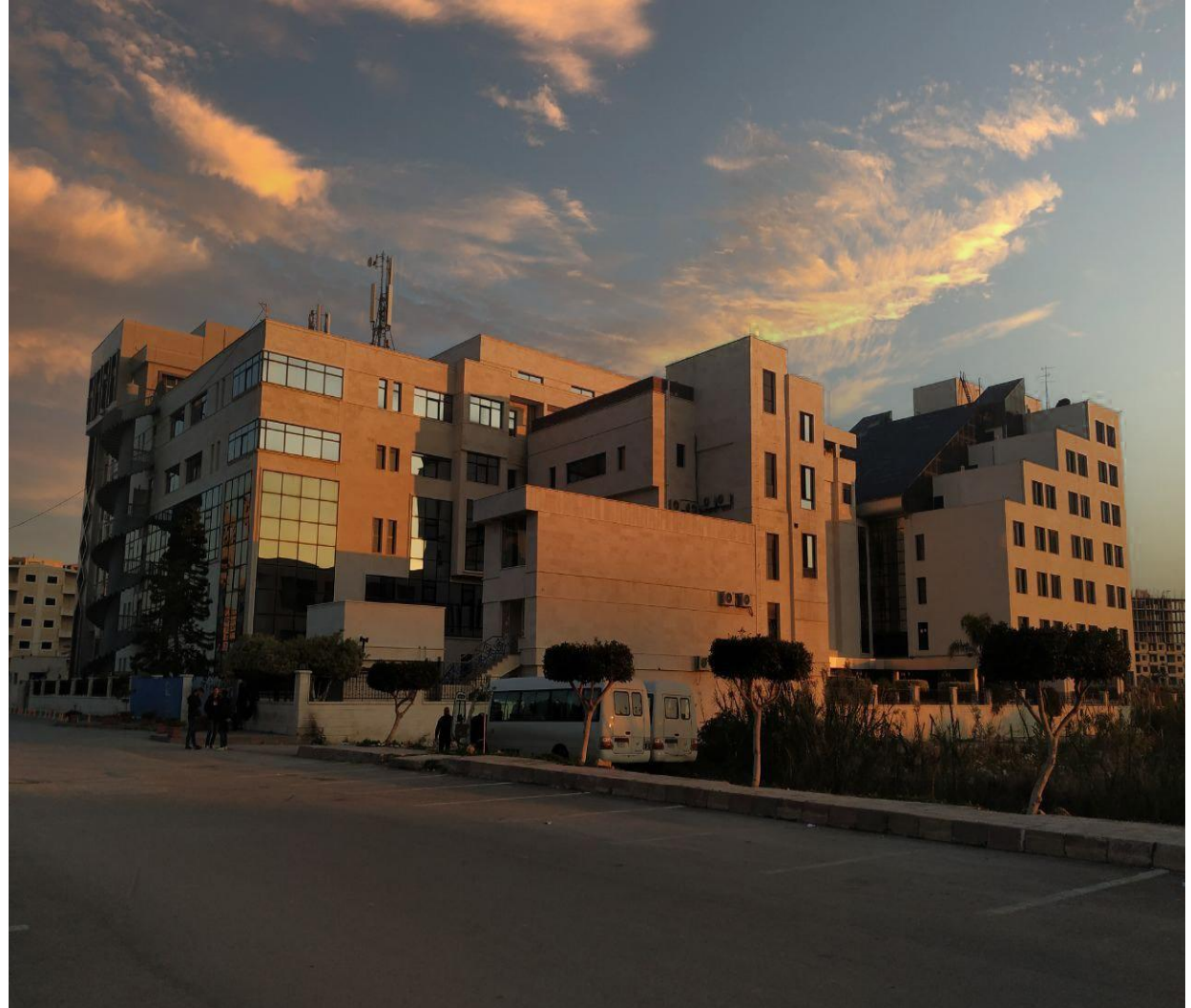

1

**الفصل الدراسي العام الدراسي**  الأول الأول الأول 2013. 1 م توسط من المعدد المعدد الأولى عام 10.222 م توسط من المعدد التي تعام 10.222 م توسط من<br>المعدد التي تعام 10.222 م توسط من التي تعام 10.222 م توسط من التي تعام 10.222 م توسط من التي توسط من التي تو

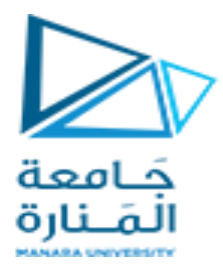

## **جدول المحتويات**

## **Contents**

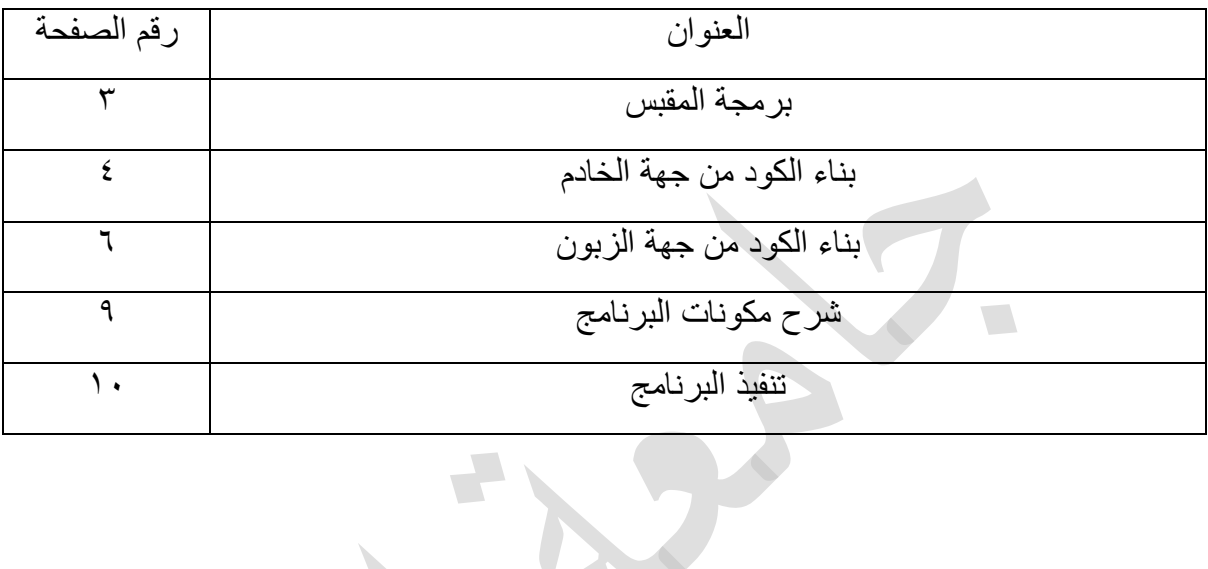

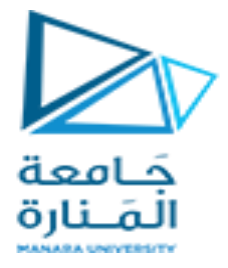

الغابة من الجلسة:

تعريف الطلاب ب

- √ الربط بين العقد بواسطة المقابس
- √ انشاء مقبس من جهة المخدم يعمل كمستمع للطلبات القادمة من الزبائن
- انشاء ممبس من جهة طرلٌة ٌعمل كزبون ٌرسل الطلبات إلى الممٌس من جهة الخادم

## برمجة الممبس:

هى وسيلة لربط عقدتين على الشبكة للتواصل مع بعضهما البعض. يستمع أحد طرفي المقبس (العقدة) إلى منفذ معين عند عنوان IP، بٌنما ٌتصل طرف الممبس اآلخر لتكوٌن االتصال. يشكل الخادم مقبس المستمع ببنما يتصل العميل بالخادم.

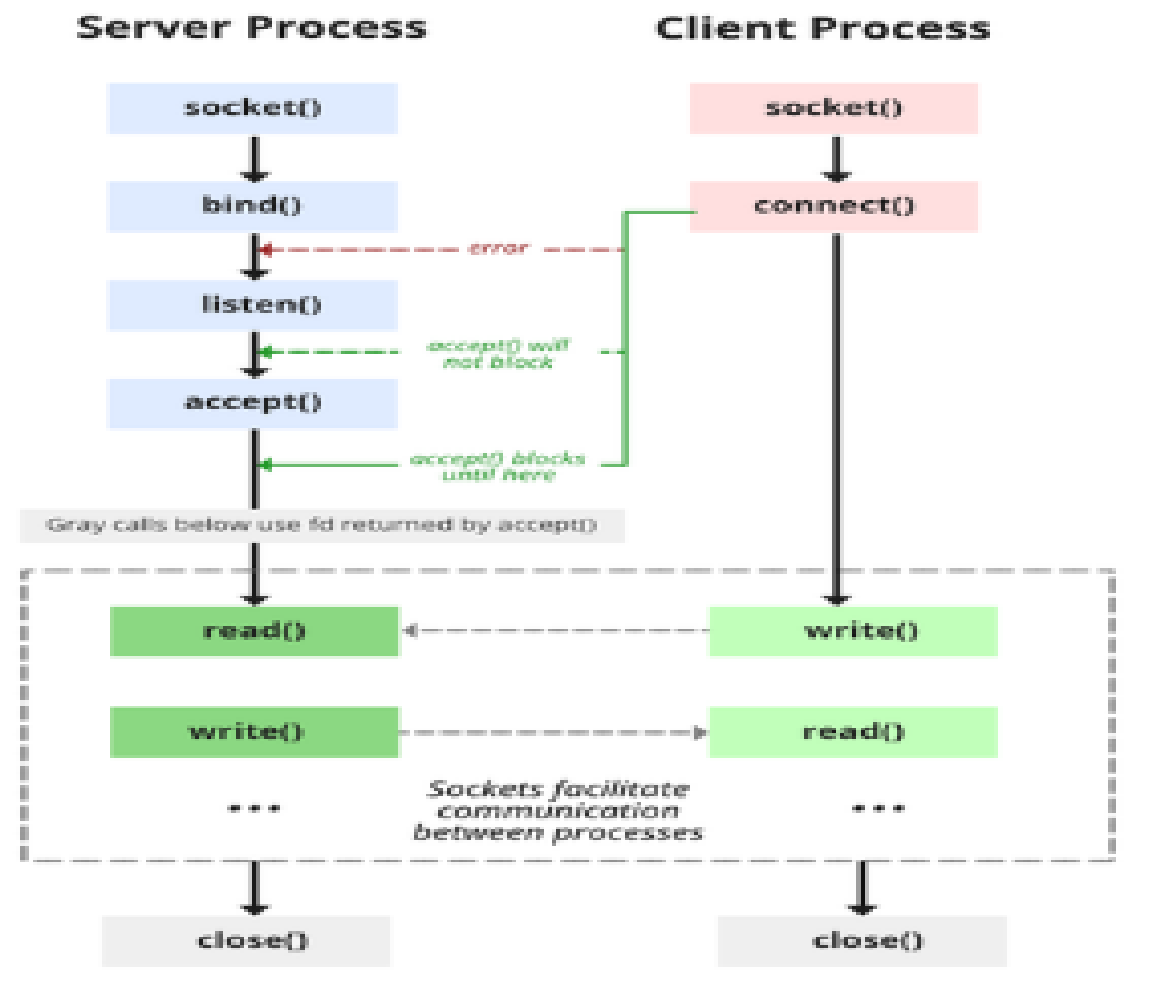

على الببانات المستلمة.

ٌوفر لالبًا أساسًٌا لتنفٌذ خادم TCP بلغة ++C على نظام Windows األساسً باستخدام مكتبة .Winsock و ٌمثل نقطة انطلاق لبناء تطبيقات شبكية تتضمن الاتصال بين الخادم و عملاء متعددين.

من جهة الخادم

#undef UNICODE #define WIN32\_LEAN\_AND\_MEAN

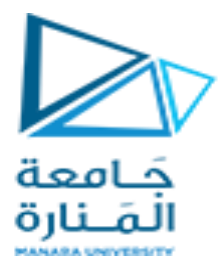

```
#include <windows.h>
#include <winsock2.h>
#include <ws2tcpip.h>
#include <stdlib.h>
#include <stdio.h>
// Need to link with Ws2_32.lib
#pragma comment (lib, "Ws2_32.lib")
// #pragma comment (lib, "Mswsock.lib")
#define DEFAULT_BUFLEN 512
#define DEFAULT_PORT "27015"
int cdecl main(void)
{
   WSADATA wsaData;
   int iResult;
  SOCKET ListenSocket = INVALID_SOCKET;
  SOCKET ClientSocket = INVALID_SOCKET:
  struct addrinfo *result = NULL:
   struct addrinfo hints;
   int iSendResult;
  char recvbuf[DEFAULT_BUFLEN];
  int recvbuflen = DEFAULT_BUFLEN;
   // Initialize Winsock
   iResult = WSAStartup(MAKEWORD(2,2), &wsaData);
  if (iResult != 0) {
     printf("WSAStartup failed with error: %d\n", iResult);
      return 1;
   }
                   \mathcal{L}_{\mathcal{A}} ZeroMemory(&hints, sizeof(hints));
   hints.ai_family = AF_INET;
  hints.ai_socktype = SOCK_STREAM;
  hints.ai_protocol = IPPROTO_TCP;
   hints.ai_flags = AI_PASSIVE;
   // Resolve the server address and port
  iResult = getaddrinfo(NULL, DEFAULT_PORT, &hints, &result);
  if ( iResult != 0 ) {
      printf("getaddrinfo failed with error: %d\n", iResult);
      WSACleanup();
      return 1;
 }
   // Create a SOCKET for the server to listen for client connections.
  ListenSocket = socket(result->ai_family, result->ai_socktype, result->ai_protocol);
   if (ListenSocket == INVALID_SOCKET) {
    printf("socket failed with error: %ld\n", WSAGetLastError());
     freeaddrinfo(result);
     WSACleanup();
      return 1;
```
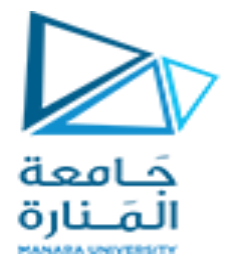

```
 }
 // Setup the TCP listening socket
 iResult = bind( ListenSocket, result->ai_addr, (int)result->ai_addrlen);
 if (iResult == SOCKET_ERROR) {
   printf("bind failed with error: %d\n", WSAGetLastError());
   freeaddrinfo(result);
   closesocket(ListenSocket);
   WSACleanup();
   return 1;
 }
 freeaddrinfo(result);
 iResult = listen(ListenSocket, SOMAXCONN);
if (iResult == SOCKET ERROR) {
   printf("listen failed with error: %d\n", WSAGetLastError());
   closesocket(ListenSocket);
   WSACleanup();
   return 1;
 }
 // Accept a client socket
 ClientSocket = accept(ListenSocket, NULL, NULL);
 if (ClientSocket == INVALID_SOCKET) {
   printf("accept failed with error: %d\n", WSAGetLastError());
   closesocket(ListenSocket);
   WSACleanup();
   return 1;
 }
 // No longer need server socket
 closesocket(ListenSocket);
 // Receive until the peer shuts down the connection
 do {
   iResult = recv(ClientSocket, recvbuf, recvbuflen, 0);
  if (iResult > 0) {
      printf("Bytes received: %d\n", iResult);
   // Echo the buffer back to the sender
      iSendResult = send( ClientSocket, recvbuf, iResult, 0 );
      if (iSendResult == SOCKET_ERROR) {
         printf("send failed with error: %d\n", WSAGetLastError());
         closesocket(ClientSocket);
        WSACleanup();
         return 1;
      }
      printf("Bytes sent: %d\n", iSendResult);
   }
   else if (iResult == 0)
      printf("Connection closing...\n");
   else {
      printf("recv failed with error: %d\n", WSAGetLastError());
```
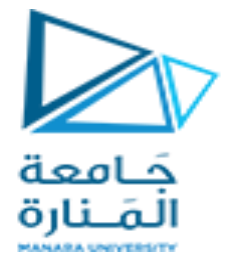

```
 closesocket(ClientSocket);
   WSACleanup();
   return 1;
 }
```

```
\} while (iResult > 0);
```

```
 // shutdown the connection since we're done
 iResult = shutdown(ClientSocket, SD_SEND);
 if (iResult == SOCKET_ERROR) {
   printf("shutdown failed with error: %d\n", WSAGetLastError());
   closesocket(ClientSocket);
   WSACleanup();
   return 1;
 }
```

```
 // cleanup
 closesocket(ClientSocket);
 WSACleanup();
```

```
 return 0;
```

```
}
```
من جهة الزبون

```
#define WIN32_LEAN_AND_MEAN
```
#include <windows.h> #include <winsock2.h> #include <ws2tcpip.h> #include <stdlib.h> #include <stdio.h> // Need to link with Ws2\_32.lib, Mswsock.lib, and Advapi32.lib #pragma comment (lib, "Ws2\_32.lib") #pragma comment (lib, "Mswsock.lib") #pragma comment (lib, "AdvApi32.lib")

#define DEFAULT\_BUFLEN 512 #define DEFAULT\_PORT "27015"

```
int __cdecl main(int argc, char **argv)
{
WSADATA wsaData;
SOCKET ConnectSocket = INVALID_SOCKET;
struct addrinfo *result = NULL,
*ptr = NULL.hints;
const char *sendbuf = "this is a test";
char recvbuf[DEFAULT_BUFLEN];
int iResult;
int recvbuflen = DEFAULT_BUFLEN;
```
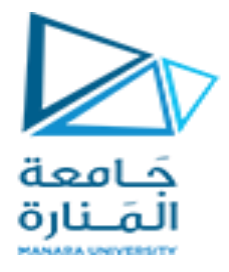

```
// Validate the parameters
if (argc != 2) {
printf("usage: %s server-name\n", argv[0]);
return 1;
}
// Initialize Winsock
```

```
iResult = WSAStartup(MAKEWORD(2,2), &wsaData);
if (iResult != 0) {
printf("WSAStartup failed with error: %d\n", iResult);
return 1;
}
```

```
ZeroMemory( &hints, sizeof(hints) );
hints.ai_family = AF_UNSPEC;
hints.ai_socktype = SOCK_STREAM;
hints.ai_protocol = IPPROTO_TCP;
```

```
// Resolve the server address and port
iResult = getaddrinfo(argy[1], DEFAULT_PORT, &hints, &result);
if ( iResult != 0 ) {
printf("getaddrinfo failed with error: %d\n", iResult);
WSACleanup();
return 1;
}
```

```
// Attempt to connect to an address until one succeeds
for(ptr=result; ptr != NULL;ptr=ptr->ai_next) {
```

```
// Create a SOCKET for connecting to server
ConnectSocket = socket(ptr->ai_family, ptr->ai_socktype,
ptr->ai_protocol);
if (ConnectSocket == INVALID_SOCKET) {
printf("socket failed with error: %ld\n", WSAGetLastError());
WSACleanup();
return 1;
}
// Connect to server.
iResult = connect( ConnectSocket, ptr->ai_addr, (int)ptr->ai_addrlen);
if (iResult == SOCKET ERROR) {
closesocket(ConnectSocket);
ConnectSocket = INVALID_SOCKET;
continue;
}
```

```
break;
```

```
}
```
دليل جلسات العملي

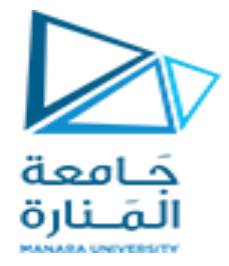

freeaddrinfo(result);

```
if (ConnectSocket == INVALID_SOCKET) {
printf("Unable to connect to server!\n");
WSACleanup();
return 1;
}
```

```
// Send an initial buffer
iResult = send( ConnectSocket, sendbuf, (int)strlen(sendbuf), 0 );
if (iResult == SOCKET ERROR) {
printf("send failed with error: %d\n", WSAGetLastError());
closesocket(ConnectSocket);
WSACleanup();
return 1;
}
```

```
printf("Bytes Sent: %ld\n", iResult);
```

```
// shutdown the connection since no more data will be sent
iResult = shutdown(ConnectSocket, SD_SEND);
if (iResult == SOCKET_ERROR) {
printf("shutdown failed with error: %d\n", WSAGetLastError());
closesocket(ConnectSocket);
WSACleanup();
return 1;
}
```

```
// Receive until the peer closes the connection
do {
```

```
iResult = recv(ConnectSocket, recvbuf, recvbuflen, 0);
if ( iResult > 0 )
printf("Bytes received: %d\n", iResult);
else if ( iResult == 0 )
printf("Connection closed\n");
else
printf("recv failed with error: %d\n", WSAGetLastError());
```

```
\} while( iResult > 0);
```

```
// cleanup
closesocket(ConnectSocket);
WSACleanup();
```

```
return 0;
}
```
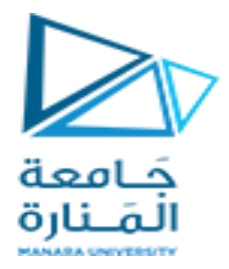

شرح مكونات البرنامج

**تعريفات :**

## #define DEFAULT\_BUFLEN 512 #define DEFAULT\_PORT "27015"

تحدد هذه الثوابت طول المخزن المؤلت االفتراضً ورلم المنفذ

**الوظيفة األساسية**:

int \_\_cdecl main(int argc, char \*\*argv)

الوظيفة الرئيسية تأخذ وسائط سطر الأوامر . يقوم بتهيئة Winsock، وإعداد معلومات العنوان، والاتصال بالخادم، وإرسال البيانات، واستقبال البيانات، وإغلاق الاتصال.

**:Winsock تهيئة**

WSADATA wsaData;

int iResult = WSAStartup(MAKEWORD(2,2), &wsaData);

يؤدي هذا إلى تهيئة مكتبة .Winsock يتم استخدام بنية WSADATA لتخزين تفاصيل حول تطبيق Windows Switches.

**إعداد معلومات العنوان:**

struct addrinfo \*result = NULL, \*ptr = NULL, hints;

يتم استخدام هذه البنية لتخزين معلومات العنوان للخادم. توفر بنية التلميحات تلميحات حول نوع المقبس الذي يدعمه المتصل.

التحقق من صحة وسبطة سطر الأوامر:

if (argc  $!= 2$ ) {

```
 printf("usage: %s server-name\n", argv[0]);
 return 1;
```
}

يضمن تنفيذ البرنامج بالعدد الصحيح من وسائط سطر الأوامر.

**حل عنوان الخادم:**

iResult = getaddrinfo(argy[1], DEFAULT\_PORT, &hints, &result);

يتنقل عبر قائمة العناوين التي تم إرجاعها بواسطة getaddrinfo ويحاول الاتصال بكل منها حتى ينجح.

**إرسال البيانات:**

iResult = send(ConnectSocket, sendbuf, (int)strlen(sendbuf), 0);

دليل جلسات العملي

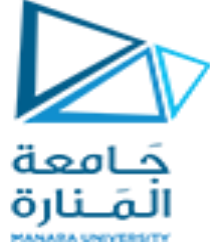

يرسل البيانات إلى الخادم باستخدام المقبس المتصل.

**اغالق االتصال:**

iResult = shutdown(ConnectSocket, SD\_SEND);

يقوم بإيقاف تشغيل الجانب المرسل من الاتصال.

جار استقبال الببانات:

do {

iResult = recv(ConnectSocket, recvbuf, recvbuflen, 0);

// ...

 $}$  while (iResult > 0);

تلقى البيانات من الخادم في حلقة حتى يقوم الخادم بإغلاق الاتصال.

**التنظيف:**

closesocket(ConnectSocket);

WSACleanup();

 $\overrightarrow{a}$ 

التنفيذ :

يتم تشغيل المفبس من جهة المخدم و يصبح جاهز لتلقي الطلبات بعد انشاء ملف التنفيذ و تشغيله

Path\_to\_exec\_file> file\_name.exe.

من جهة الزبون يتم تشغيل المقبس و ارسال الطلبات إلى المخدم بعد كتابة اسم المخدم أو عنوانه IP

Path\_to\_exec\_file> file\_name.exe server\_IP